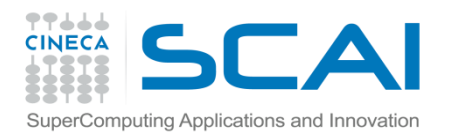

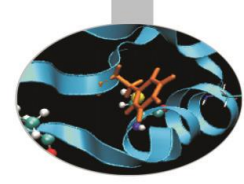

# Compilers and Optimisation

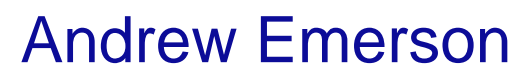

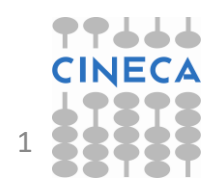

28/11/2017 Compilers and optimisation 1

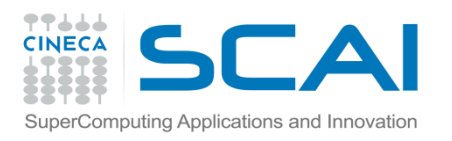

### Introduction

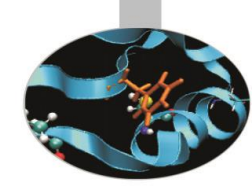

- The hardware components of modern supercomputers are capable of providing substantial computing power
- To obtain high performing applications we require:
	- Efficient programming
	- A good understanding of the compilers and how that optimize code for the underlying hardware
	- Tools such as profilers, debuggers, etc, in order to obtain the best performance

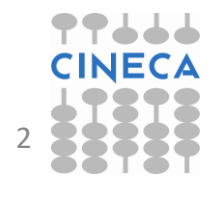

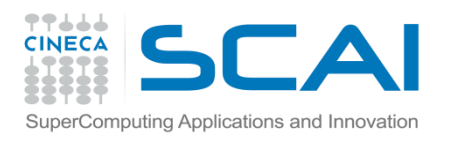

### The compiler

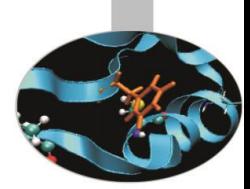

- There are many compilers available and for all computer operating systems (e.g. Linux, Windows or Macintosh).
- As well as free compilers from the GNU project there are also various commercial compilers (e.g. Portland or Intel)
- Some compilers are provided with the hardware (e.g. IBM xlf)

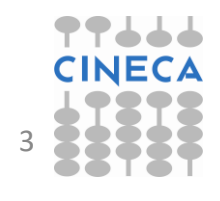

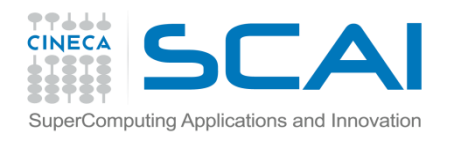

# Compilers and interpreters

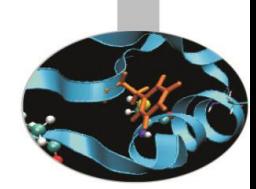

- Interpreted languages
	- The code is "translated" statement-by-statement during the execution
	- Easier on the programmer, modifications can be made quickly but optimisations between different statements (almost) impossible
	- Used for scripting languages (bash, Perl, PHP, ..)
- Compiled languages
	- Entire program is translated before execution
	- Optimisations between different parts of the program possible.
	- HPC languages such as FORTRAN, C and C++

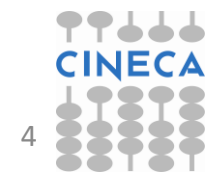

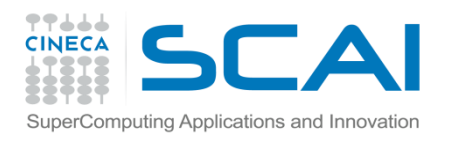

# What does the compiler do?

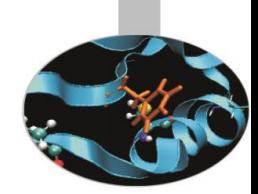

- Translates source code into machine code, if no syntax errors found. Warnings for potential semantic problems.
- Can attempt to optimise the code. Optimisations can be:
	- Language dependent or independent
	- Hardware dependent (e.g. CPU, memory, cache)
- Compilers are very sophisticated software tools but cannot replace human understanding of what the code should do.

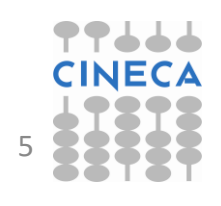

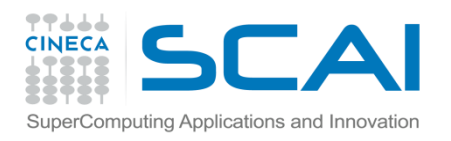

# Pre-processing, compiling and linking

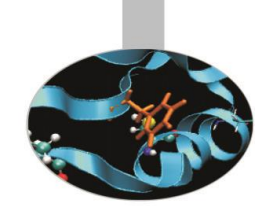

- "Compiling" a program is actually a three stage process:
	- 1. Pre-processing to replace MACROs **(#define**), code insertions **(#include**), code selections **(#ifdef, #if**). Originally C/C++ but also used in FORTRAN**.**
	- 2. Compilation of the source code into object files organised collections of symbols referring to variables and functions.
	- 3. Linking of the object files, together with any external libraries to create the executable (if all referred objects are resolved).
- For large projects usual to separate the compiling and linking phases.
- Code optimisations are mainly done during compilation, but how a program is linked may also affect performance  $(e.g. BG/Q)$ .

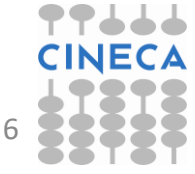

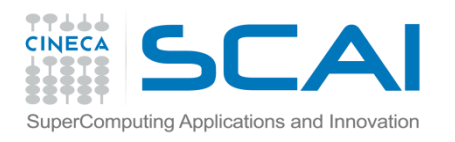

Which compiler ?

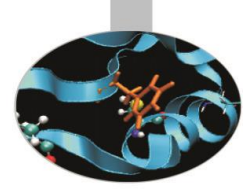

- Common compiler suites include:
	- GNU (gcc, gfortran,...)
	- Intel (icc, icpc, icc)
	- IBM (xlf, xlc, xlC)
	- Portland (pgf90, pgcc, pgCC)
	- LLVM (Clang)
- If I have a choice, which one?
	- Various things to consider. For performance vendorspecific ( e.g. Intel on Intel CPUs or KNL) but many tools have been developed with GNU.

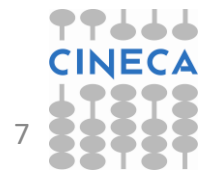

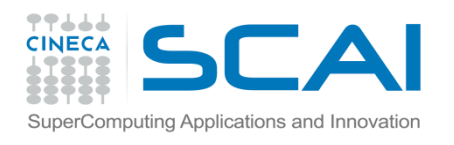

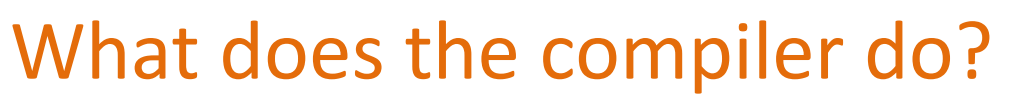

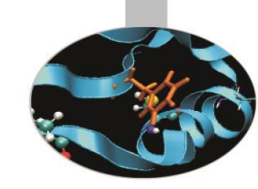

- The compiler can perform many optimisations including:
	- Register allocation
	- Dead and redundant code removal
	- Common subexpression elimination (CSE)
	- Strength reduction (e.g. replacing an exponentiation within a loop with a multiplication)
	- Inlining
	- Loop optimisations such as index reordering, loop pipelining, unrolling, merging
	- Cache blocking

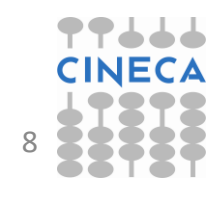

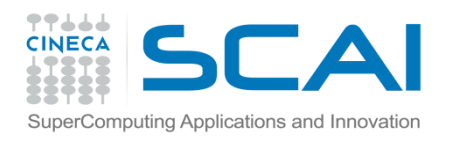

# What the compiler does

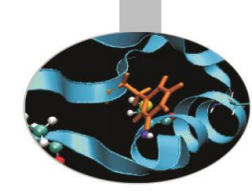

- What the compiler cannot do:
	- Understand dependencies between data with indirect addressing
	- Non-integer or complex strength reduction
	- Optimize by Unrolling/Merging/Blocking with
		- Calls to functions or subroutines
		- I/O statements or calls within the code
	- Optimize variables with values known only at run-time
- Compilers are generally conservative, i.e. will not optimise if strong risk of obtaining incorrect results *unless* forced to by the user either with compiler directives or options.
- Still sometimes happens that codes give wrong results, even with minor optimisations.

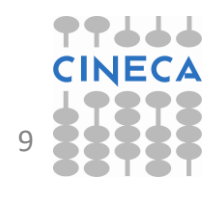

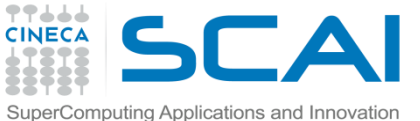

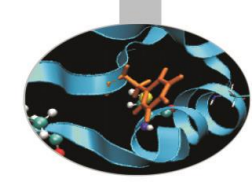

# C/FORTRAN Compilers available at Cineca (Marconi)

```
$ module avail
gnu/6.1.0
intel/pe-xe-2016--binary
intel/pe-xe-2017--binary(default)
intelmpi/2017--binary(default)
intelmpi/5.1--binary
jre/1.8.0_111--binary
openmpi/1-10.3--gnu--6.1.0(default)
openmpi/1-10.7--gnu--6.1.0
openmpi/1.10.3-threadmultiple--gnu--6.1.0
```
- Gnu, Intel and PGI compilers are available for C/C++ and Fortran.
- Two implementations of MPI: IntelMPI and OpenMPI.
- For applications currently recommend Intel compilers with IntelMPI, but for non-CPU intensive programs probably GNU compilers will be easier (more common).

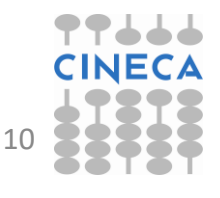

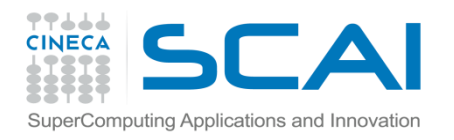

# Optimisation options - Intel

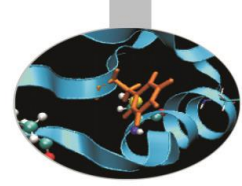

#### **icc (or ifort) –O3**

- Automatic vectorization (use of packed SIMD instructions)
- Loop interchange (for more efficient memory access)
- Loop unrolling (more instruction level parallelism)
- Prefetching (for patterns not recognized by h/w prefetcher)
- Cache blocking (for more reuse of data in cache)
- Loop peeling (allow for misalignment)
- Loop versioning (for loop count; data alignment; runtime dependency tests)
- Memcpy recognition (call Intel's fast memcpy, memset)
- Loop splitting (facilitate vectorization)
- Loop fusion (more efficient vectorization)
- Scalar replacement (reduce array accesses by scalar temps)
- Loop rerolling (enable vectorization)

• Loop reversal (handle dependencies) Compilers and optimisation

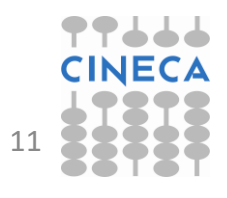

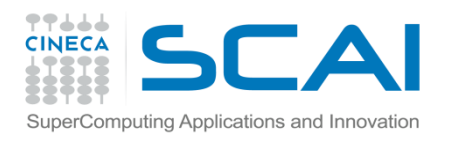

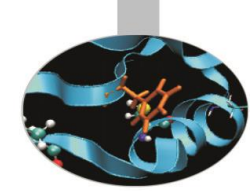

- Compilers give the possibility of specifying optimisation options at compile time, together with the other options.
- These are either general optimisation levels or specific flags related to the underlying hardware.
- Some options can greatly increase the compilation time so one reason for starting with a low optimisation level during code development.

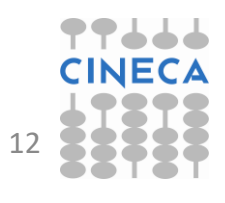

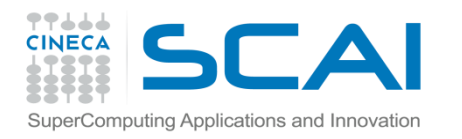

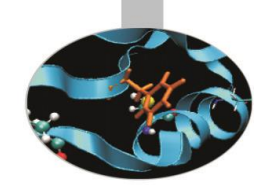

# Optimisation levels –common to all HPC compilers

- -OO : no optimisation, the code is translated **literally**
- -O1, -O2: local optimisations, compromise between compilation speed, optimisation, code accuracy and executable size (usually default)
- -O3: high optimisation, can alter the semantics of the program (hence not used for debugging)
- - O4 or higher: Aggressive optimisations, depending on hardware.

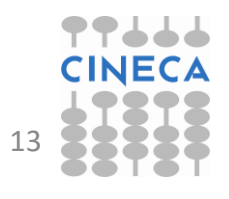

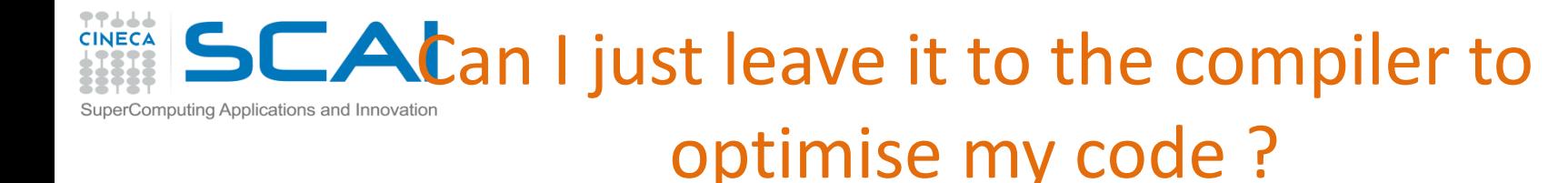

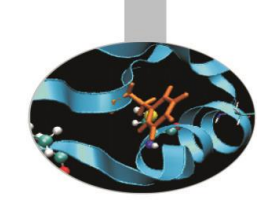

- Example: matrix-matrix multiplication (1024x1024), double precision, FORTRAN.
- Two systems:
	- FERMI: (IBM BG/Q Power A2, 1.6Ghz)
	- PLX: (Xeon Westmere CPUs, 2.4 Ghz)

#### FERMI xlf PLX -ifort

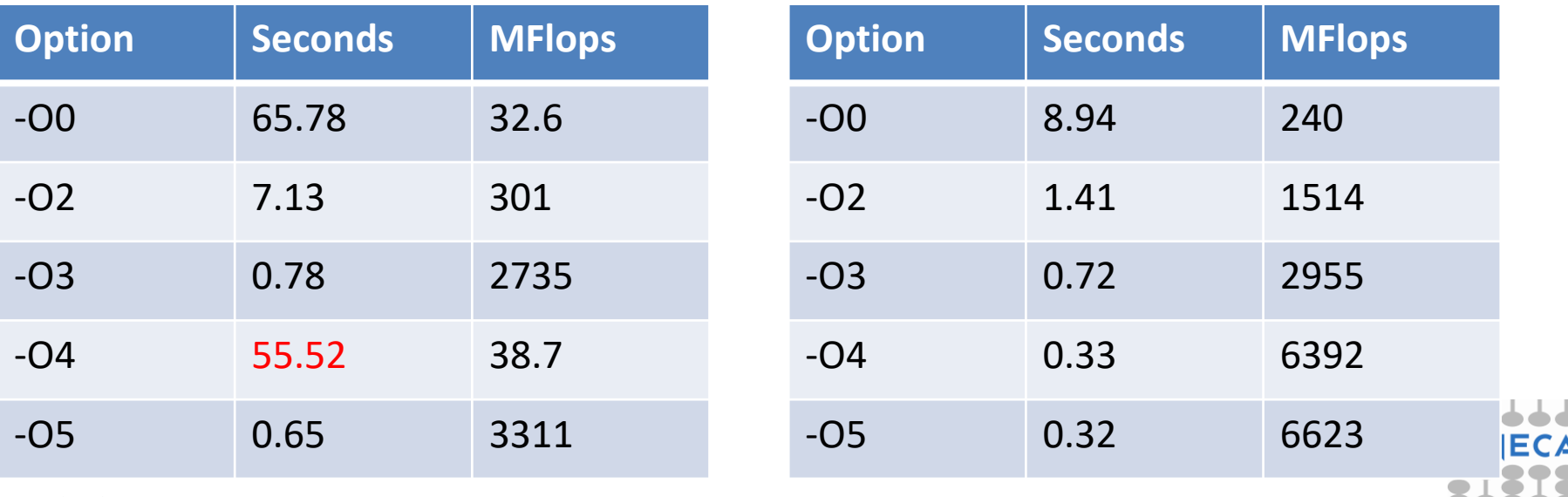

28/11/2017 **Compilers and optimisation** 14

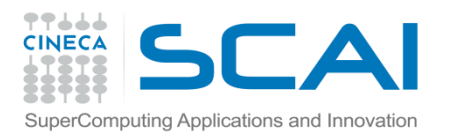

# Can I just leave it to the compiler to optimise my code ?

- To find out what is going on can invoke the **-qreport** option of xlf. It tells us what the compiler is actually doing.
- On Fermi, for –O4 the option tells us that the optimiser follows a different strategy:
	- The compiler recognises the matrix-matrix product and substitutes the code with a call to a library routine and deemm
	- This is quite slow, particularly compared to the IBM optimised library (ESSL).
	- Intel uses a similar strategy, but uses instead the efficient MKL library
- Moral? Increasing the optimisation level doesn't always increase performance. Must check each time.

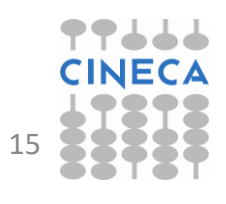

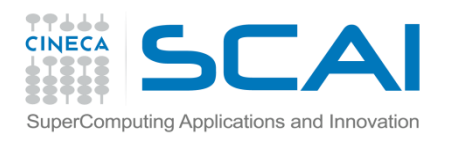

### Optimising Loops

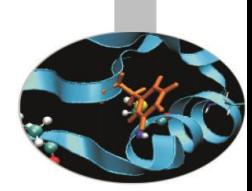

- Many HPC programs consume resources in loops where there are array accesses.
- Since main memory accesses are expensive principle goal when optimising loops is maximise *data locality* so that the cache can be used. Another goal is to aid *vectorisation*.
- For simple loops the compiler can do this but sometimes it needs help.
- Important to remember differences between FORTRAN and C for array storage.
- But should always test the performance. For small arrays, in particular, the various optimisations may give worse results.

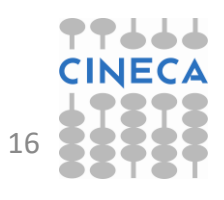

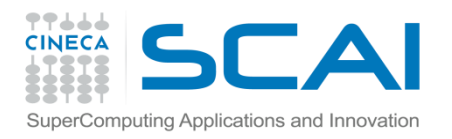

### Loop optimisations

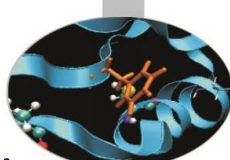

- First rule: always use the correct types for loop indices. Otherwise the compiler will have to perform real to integer conversions.
- FORTRAN compilers may indicate an error or warning, but usually tolerated

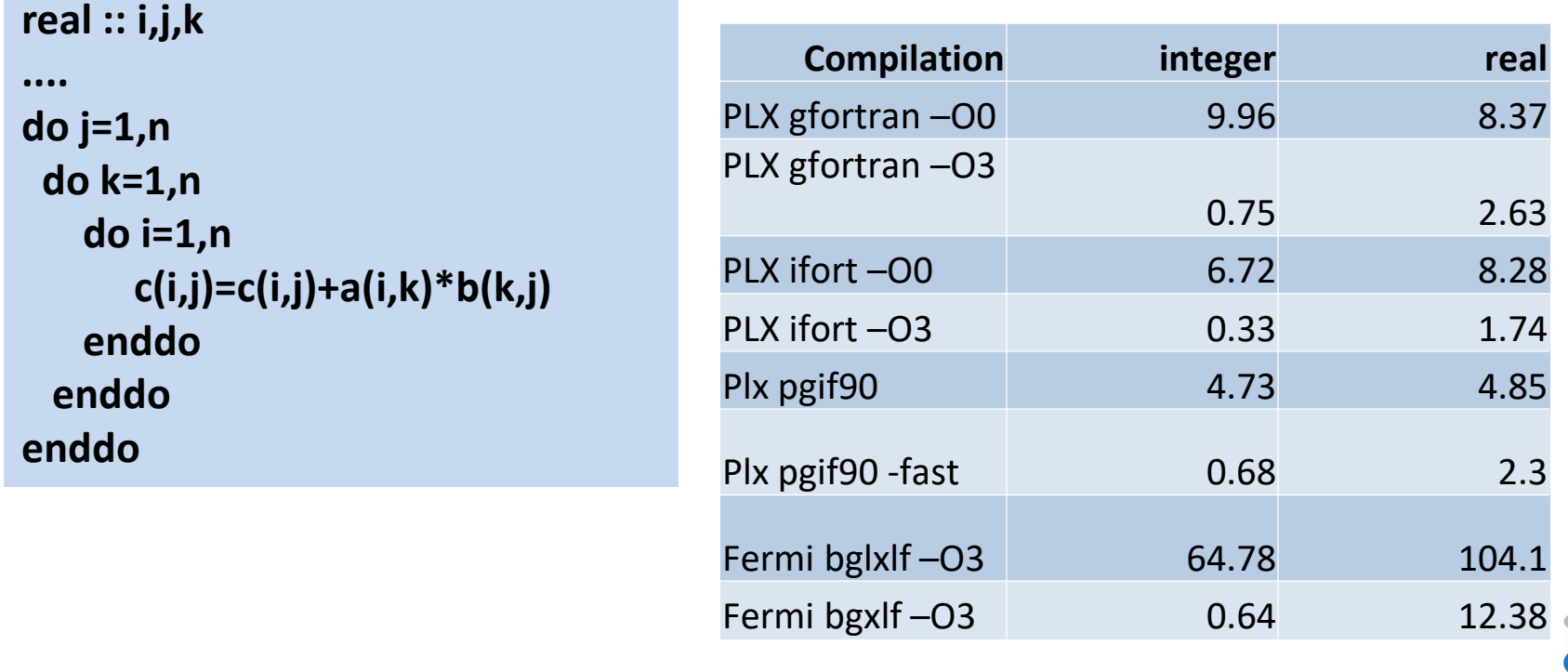

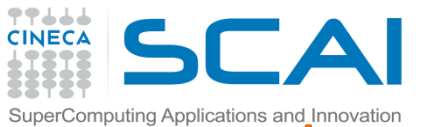

# $\Box$ Doop optimis Applications and Innovation  $\Box$

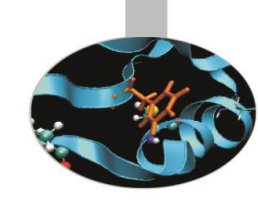

#### For simple loops, the compiler optimises well

```
do i=1,n
do j=1,n
do k=1,n
  c(i,j) = c(i,j) + a(i,k)*b(k,j)
end do
end do
end do
```
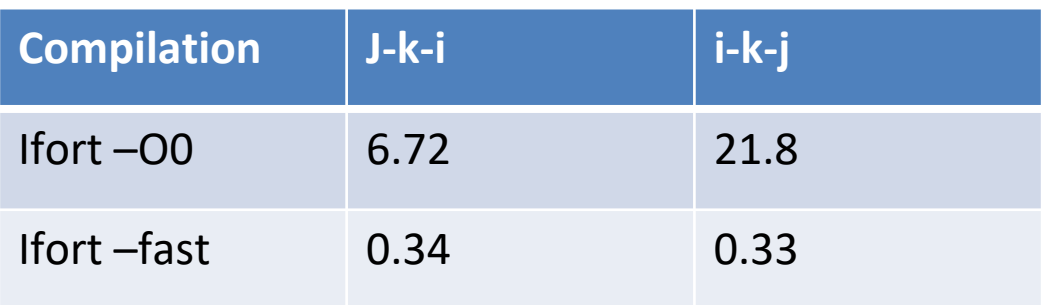

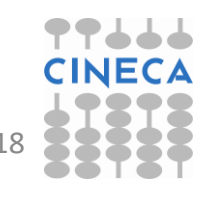

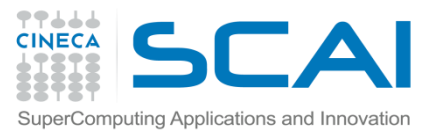

# Loop optimisations – index reordering

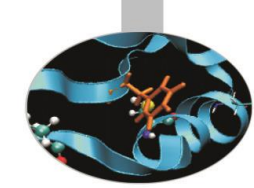

- For more complex, nested loops optimised performances may differ.
- Important to understand the cache mechanism!

```
do jj = 1, n, step
     do kk = 1, n, step
       do ii = 1, n, step
         do j = jj, jj+step-1
           do k = kk, kk+step-1
             do i = ii, ii+step-1
               c(i,j) = c(i,j) + a(i,k)*b(k,j)
             enddo
           enddo
         enddo
       enddo
     enddo
enddo<br>28/11/2017
```
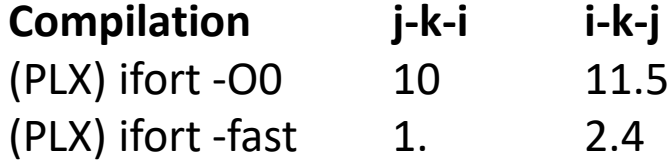

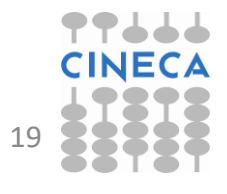

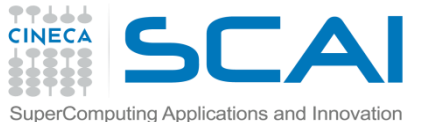

# $\bigcup_{\text{computing Applications and Incovalation}}$  Loop optimisations -cache blocking

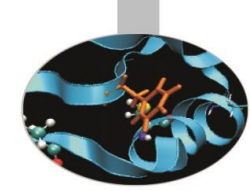

### If the a,b,c, arrays fit into the cache, performance is fast

```
for (i = 0; i < N; i = i+1) 
  for (j = 0; j < N; j = j+1) { 
    r = 0; 
    for (k = 0; k < N; k = k+1){ 
         r = r + y[i][k]*z[k][j];
    } 
   x[i][j] = r; 
};
```
**If not then performance** is slow. By adding loops, can reduce data held such that it fits into cache. **B=blocking factor**

```
for (jj = 0; jj < N; jj = jj+B) 
 for (kk = 0; kk < N; kk = kk+B) 
    for (i = 0; i < N; i = i+1) 
      for (j = jj; j < min(jj+B-1,N); j = j+1) {
        r = 0:
        for (k = kk; k < min(kk+B-1,N); k = k+1) { 
          r = r + y[i][k]*z[k][j];
        } 
        x[i][j] = x[i][j] + r;
```
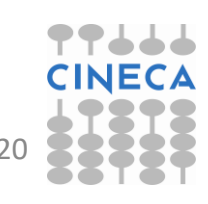

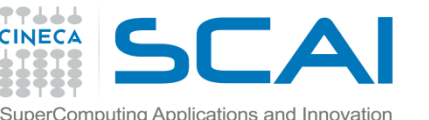

# $\Box$ Eomputing Applications and Innovation **position** is at **ion is at ion is at ion is at ion is at ion is at ion is at ion is**  $\blacksquare$

- Aim to reduce loop overhead (e.g. loop control instructions) by reducing iterations. Can also reduce memory accesses, and aid vectorisation.
- Can be done by replicating the code inside the loop.
- Most effective when the computations in the loop can be simulated by the compiler (e.g. stepping sequentially through an array) . Clearly, the no. of iterations should be known before execution.

```
for(int 
i=0;i<1000;i++)
   a[i] = b[i] + c[i];
```
in some cases can eliminate a loop altogether

```
for(int i=0;i<1000;i+=4) {
     a[i] = b[i] + c[i];
     a[i+1] = b[i+1] + c[i+1];
     a[i+2] = b[i+2] + c[i+2];
     a[i+3] = b[i+3] + c[i+3];
}
```
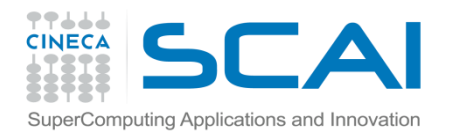

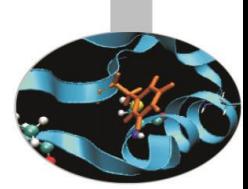

# Loop optimisations – loop fusion

- A loop transformation which replaces multiple loops with a single one (to avoid loop overheads and aid cache use).
- Possible when two loops iterate over the same range and do not reference each other's data. (unless "loop peeling" is used)
- Doesn't always improve performance sometimes cache is better used in two loops (*Loop fission*)

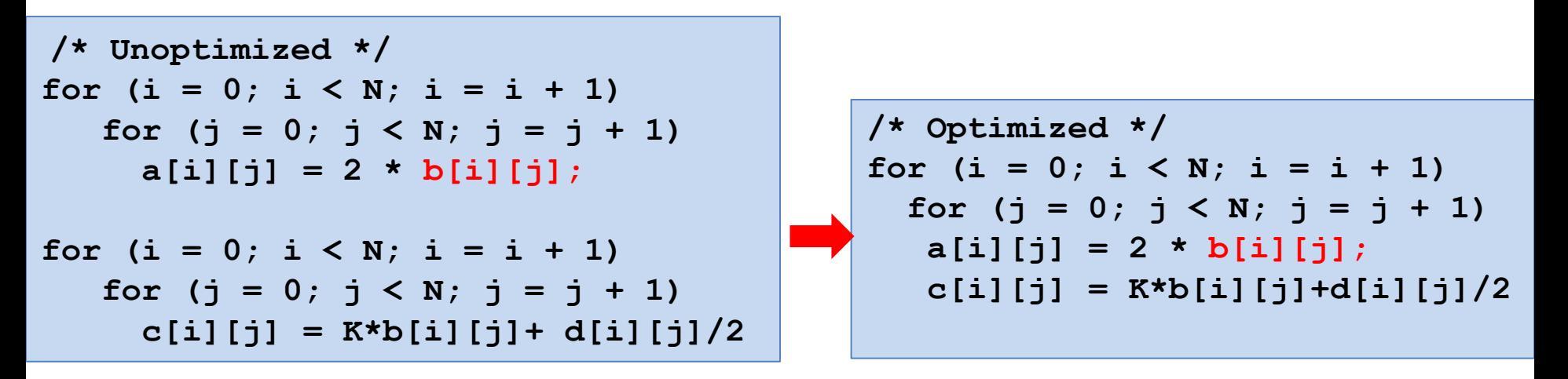

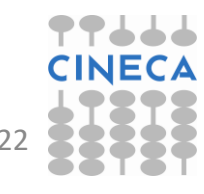

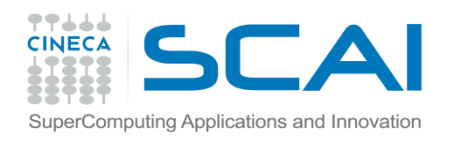

# Loop optimisations - fission

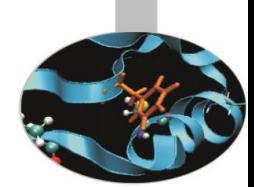

- The opposite of Loop fusion, i.e. splitting a single loop into multiple loops.
- Often used when:
	- 1. computations in single loop become too many(which can lead to "register spills").
	- 2. If the loop contains a conditional: create 2 loops, one without conditional for vectorisation.
	- 3. Improve memory locality.

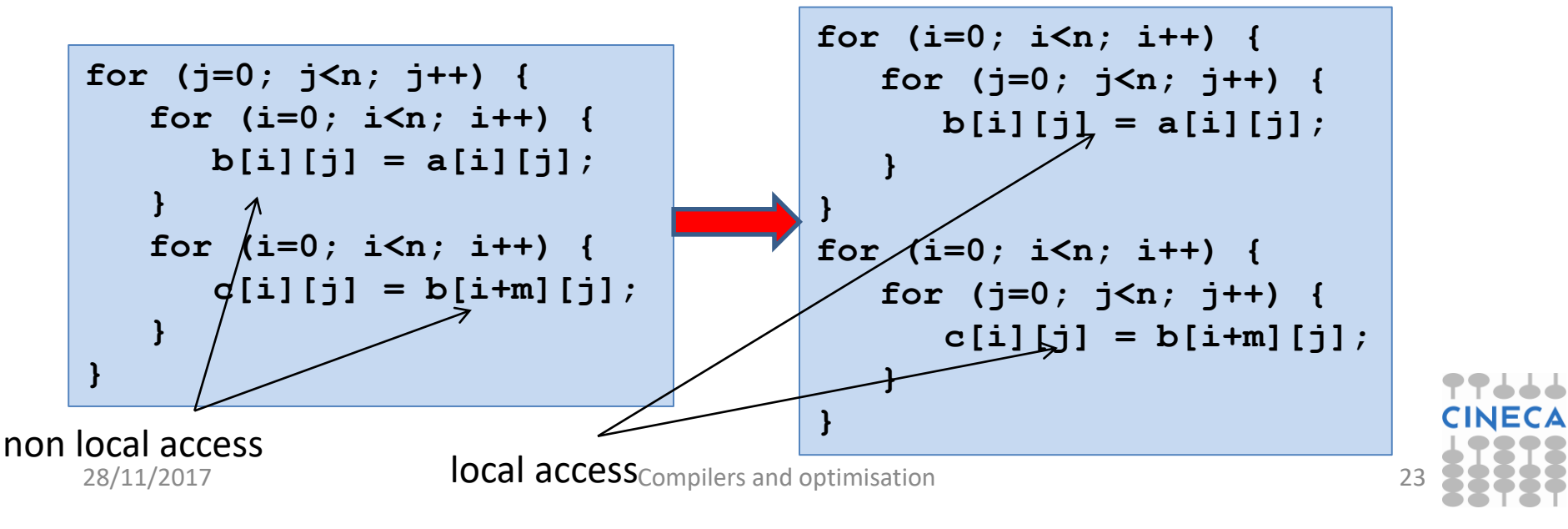

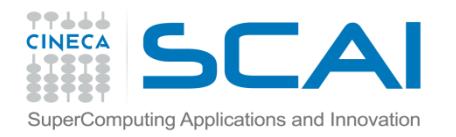

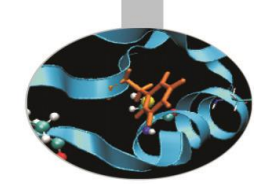

### Array of Structures (AoS) vs Structure of Arrays (SoA)

- Depends on access patterns, but for vectorised C/C++ usually preferable to have SoA rather than AoS since array elements are contiguous in memory.
- SoA also usually uses less memory because of data alignment.

```
// AoS
struct node {
   float x,y,z;
// other data
};
struct node NODES[N];
```

```
// SoA
struct node {
   float x[N];
   float y[N];
   float z[N];
//other data
};
struct node NODES;
```
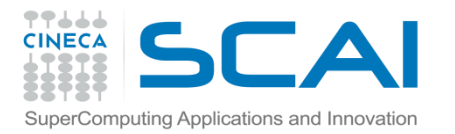

### Example

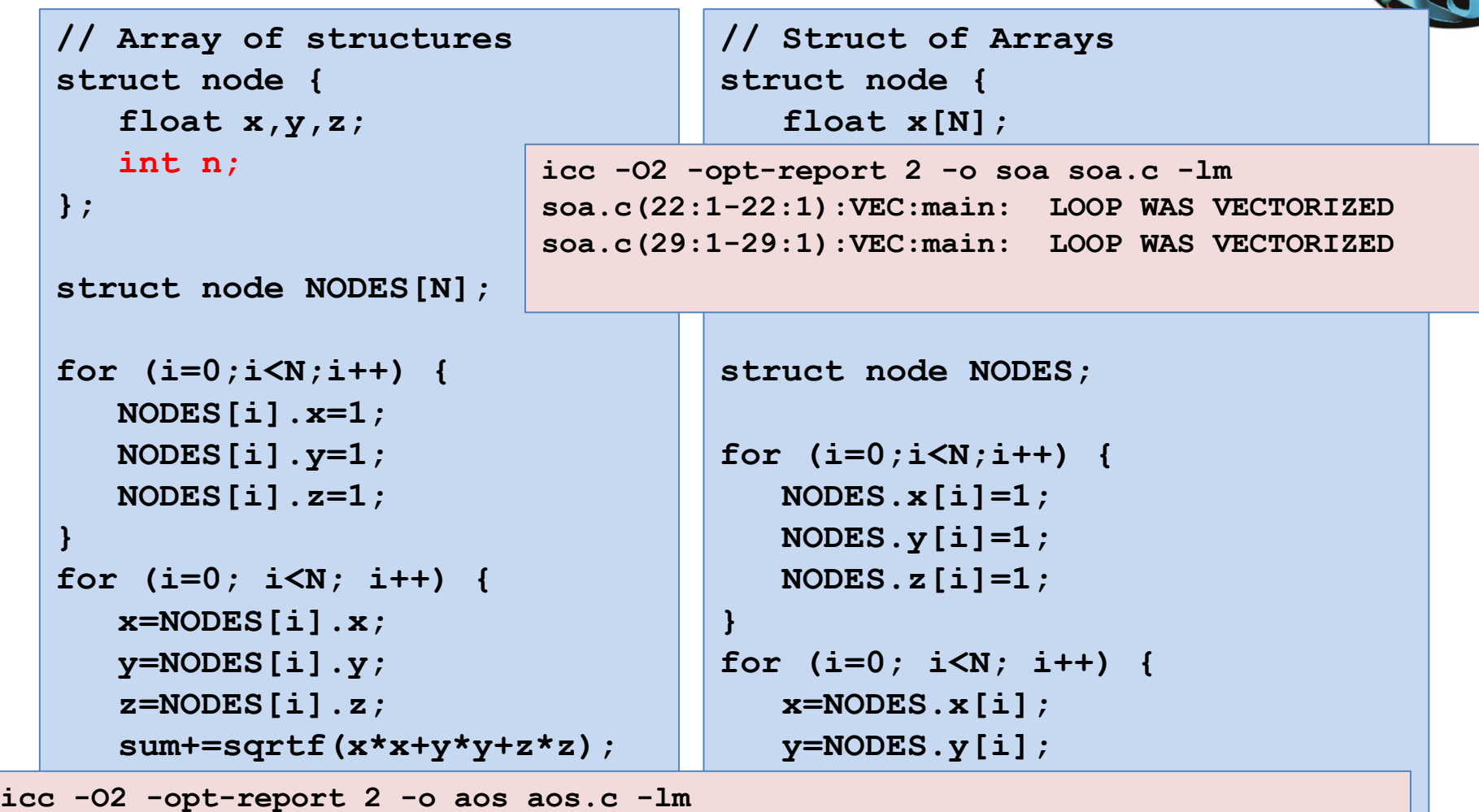

aos.c(18:1-18:1):VEC:main: loop was not vectorized: not inner loop **} aos.c(19:4-19:4):VEC:main: loop was not vectorized: low trip count aos.c(25:1-25:1):VEC:main: LOOP WAS VECTORIZED** 

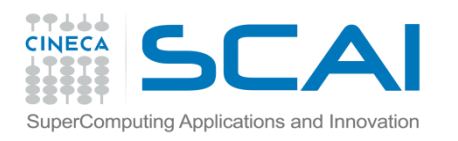

### Vectorisation

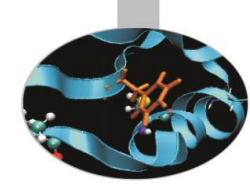

• Modern processors have dedicated circuits and SIMD instructions for operating on blocks of data ("vectors") rather than single data items.

$$
c(0) = a(0) + b(0)
$$
  
\n
$$
c(1) = a(1) + b(1)
$$
  
\n
$$
c(2) = a(2) + b(2)
$$
  
\n
$$
c(3) = a(3) + b(3)
$$

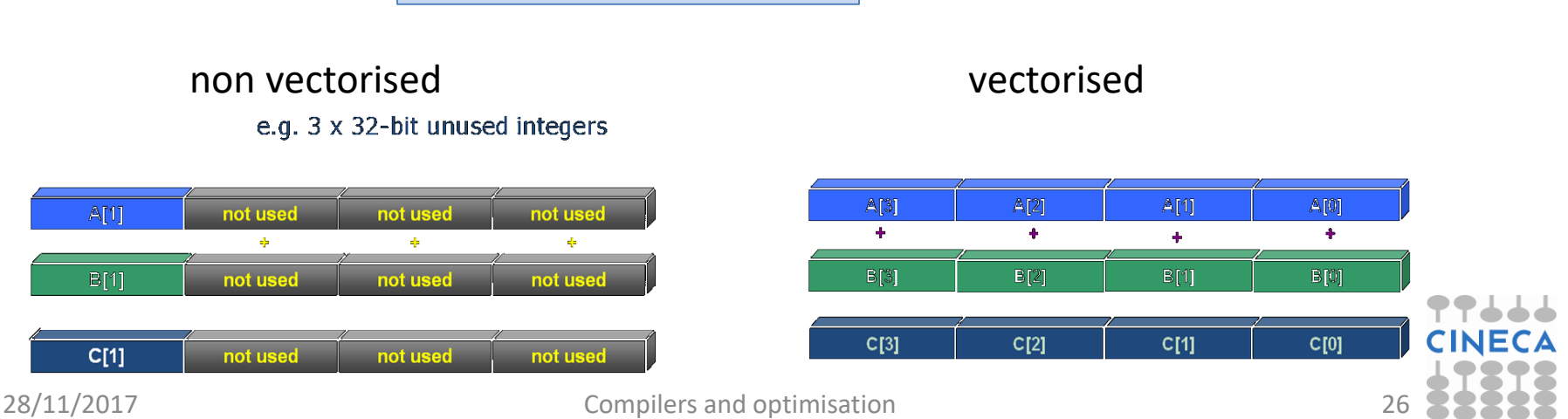

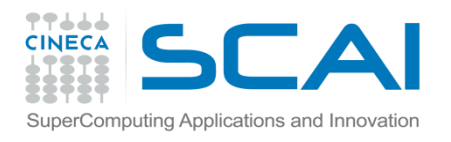

### Vectorisation evolution

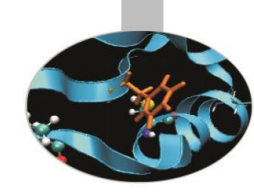

- SSE: 128 bit registers (intel Core AMD Opteron)
	- 4 floating/integer operations in single precision
	- 2 floating/integer operations in double precision
- AVX: 256 bit registers (intel Sandy Bridge AMD Bulldozer)
	- 8 floating/integer operations in single precision
	- 4 floating/integer operations in double precision
- MIC: 512 bit registers (Intel Knights Corner 2013)
	- 16 floating/integer operations in single precision
	- 8 floating/integer operations in double precision
- AVX: 512 bit registers KNL (Knight's Landing)
	- 16 FP (single), 8FP (double) but with AVX vector instructions

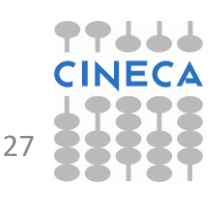

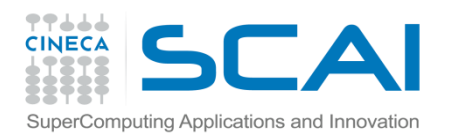

### Vectorisation

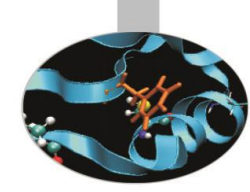

- Loop vectorisation can increase dramatically the performance.
- But to be vectorisable a loop must obey certain criteria, in particular the absence of dependencies between separate iterations.
- Other criteria include:
	- Countable (constant number of iterations)
	- Single entry/exit points (no branches, unless implemented as masks)
	- Only the internal loop of a nested loop
	- No function calls (unless inlined or using a vector version of the function)
- Note that AVX can different numerical results (e.g. Fused Multiply Addition)

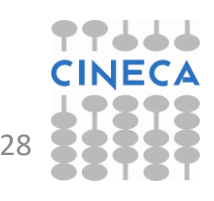

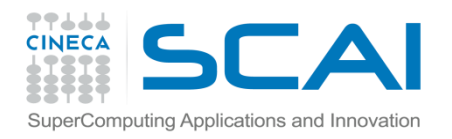

### Vectorisation Algorithms

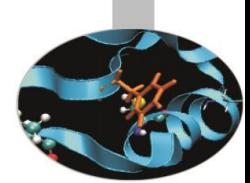

- Different algorithms performing the same task can behave differently wrt vectorisation.
	- Gauss-Seidel: dipendency between iterations, not vectorisable.

```
for( i = 1; i < n-1; ++i )
   for( j = 1; j < m-1; ++j )
     a[i][j] = w0 * a[i][j] +
     w1*(a[i-1][j] + a[i+1][j] + a[i][j-1] + a[i][j+1]);
```
– Jacobi: no dependency, vectorisable.

```
for( i = 1; i < n-1; ++i )
  for( j = 1; j < m-1; ++j )
    b[i][j] = w0*a[i][j] +
    w1*(a[i-1][j] + a[i][j-1] + a[i+1][j] + a[i][j+1]);
for( i = 1; i < n-1; ++i )
   for( j = 1; j < m-1; ++j)
      a[i][j] = b[i][j];
```
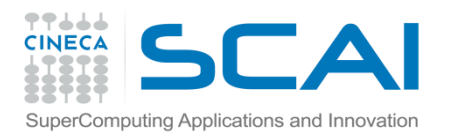

# Helping the vectoriser

• Some "coding tricks" can block vectorisation: – vectorisable

for(  $i = 0$ ;  $i < n-1$ ;  $++i$  ){ **b[i] = a[i] + a[i+1]; }**

#### – non vectorisable because x is needed for the next iteration.

```
x = a[0];
for( i = 0; i < n-1; ++i ){
  y = a[i+1];
  b[i] = x + y;x = y;
}
```
- If the code hasn't vectorised then you can help the compiler by:
	- modifying the code to make it vectorisable
	- inserting compiler directives to force the vectorisation

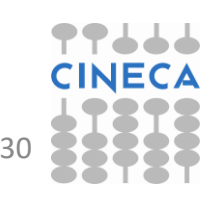

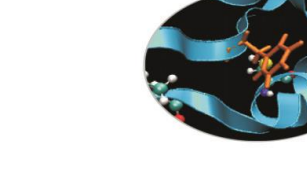

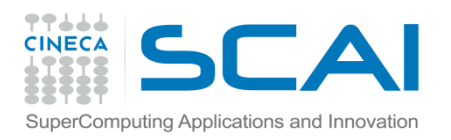

# Helping the vectoriser

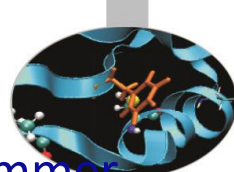

- If the programmer knows that a dependency indicated by the programmer is only apparent then the vectorisation can be forced with compilerdependent directives.
	- Intel FOTRAN: !DIR\$ simd
	- Intel C:#pragma simd
- so if we know that inow  $\neq$  inew then there is in fact no dependency

```
do k = 1,n
!DIR$ simd
   do i = 1,l
   ...
    x02 = a02(i-1, k+1, inow)x04 = a04(i-1,k-1, inow)
    x05 = a05(i-1,k ,inow)
    x06 = a06(i, k-1, inow)
    x19 = a19(i ,k ,inow)
    rho =+x02+x04+x05+x06+x11+x13+x14+x15+x19
    a05(i,k,inew) = x05 - omega*(x05-e05) + force
 28/120067i,k,inew) = x06 - omegation and option station
```
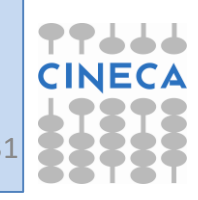

# Vectorisation can be difficult..

One of the following code snippets vectorises, the other one doesn't

```
subroutine vec
integer, parameter ::n=1000
integer :: i
real :: a(n),b(n),c(n)
do i=2,n
  a(i-1)=a(i)+1
enddo
end subroutine
                                   subroutine vec
                                   integer, parameter ::n=1000
                                   integer :: i
                                   real :: a(n),b(n),c(n)
                                   do i=2,n
                                      a(i) = a(i-1) + 1end do
                                   end subroutine
```
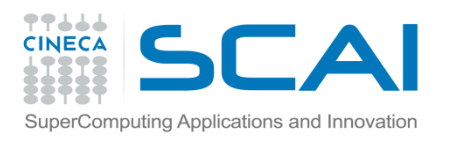

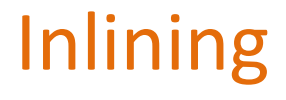

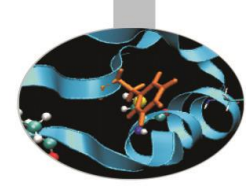

- A manual or compiler optimisation which replaces a call to the function with the body of the function itself.
	- $\triangleright$  eliminates the cost of the function call and can improve instruction cache performance
	- $\triangleright$  makes inter-procedure optimisation easier
- In C/C++ the keyword **inline** is a "suggestion"
- Not every function is "inlineable" depends on the compiler.
- Can cause increase in code size, particularly for large functions.
- Intel: **-inline=n** (0=disable, 1=keyword, 2=compiler decides)
- GNU: -**finline-functions**, **-finline-limit=n**
- In some compilers activated at high optimisation levels

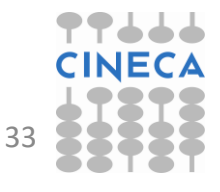

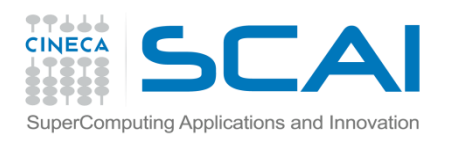

# Common Subexpression Elimination (CSE)

• Sometimes identical expressions are calculated more than once. When this happens may be useful to replace them with a variable holding the value.

• This

 $A = B + C + D$  $E = B + F + C$ requires 4 sums. But the following  $A = (B + C) + D$  $E = (B + C) + D$ requires 3 sums.

- Careful: the floating point result may not be identical
- Another use is to replace an array element with a scalar to avoid multiple array lookups.

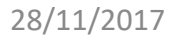

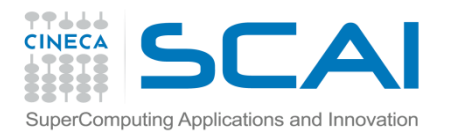

# CSE and function calls

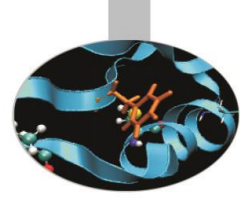

- By altering the order of the calls the compiler doesn't know if the result is affected (possible side-effects)
- 5 function calls, 5 products

```
x=r*sin(a)*cos(b);
y=r*sin(a)*sin(b);
z=r*cos(a);
```
• 4 function calls, 4 products (1 temporary variable)

```
temp=r*sin(a)
x=temp*cos(b);
y=temp*sin(b);
z=r*cos(a);
```
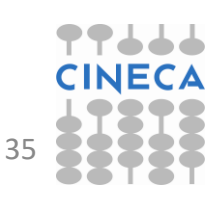

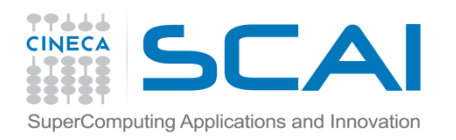

### CSE: Limitations

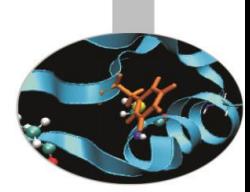

- Loops which are too big:
	- The compiler works with limited window sizes: it may not detect which quantity to re-use
- Functions:
	- If I change the order of the functions do I still get the same result?
- Order and evaluations:
	- Only at high levels of optimisation does the compiler change the order of operations (usually –O3 and above).
	- In some expressions it is possible to inhibit the mechanism with parantheses (the programmer is always right!).
- Since intermediate values are used will increase use of registers (risk of "register spilling").

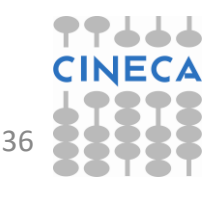

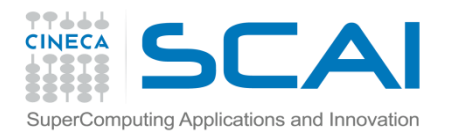

Optimisation Reports

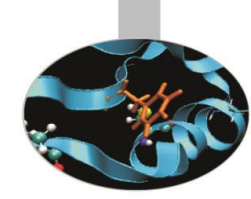

• Compiler dependent. Intel provides various useful options:

```
-opt-report[n] n=0(none),1(min),2(med),3(max)
-opt-report-file<file>
-vec-report[n] n=0(none),1(min),2,3,4,5,6,7(max)
....
```
- The GNU suite does not provide exactly equivalent options.
	- The best option is to specify: **-fdump-tree-all**
	- which prints out alot of stuff (but not exactly in user-friendly form).

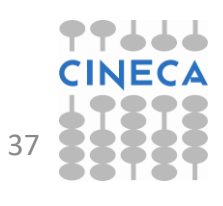

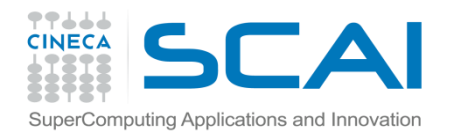

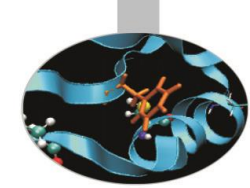

- Static allocation in principle can help the compiler optimise by providing more information. But
	- the code becomes more rigid
	- in parallel computing dynamic allocation is very useful

```
integer :: n
parameter(n=1024)
real a(1:n,1:n)
real b(1:n,1:n)
real c(1:n,1:n)
```

```
real, allocatable, dimension(:,:) :: a
real, allocatable, dimension(:,:) :: b
real, allocatable, dimension(:,:) :: c
print*,'Enter matrix size'
read(*,*) n
allocate(a(n,n),b(n,n),c(n,n))
```
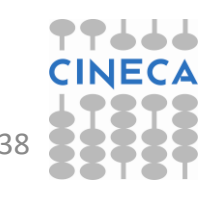

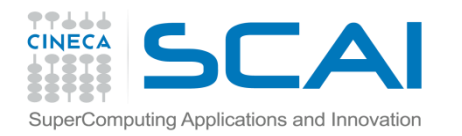

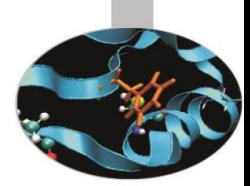

# Static and Dynamic Allocation

- For recent compilers, performances are often similar for static and dynamic allocations.
	- e.g. matrix-matrix multiplication

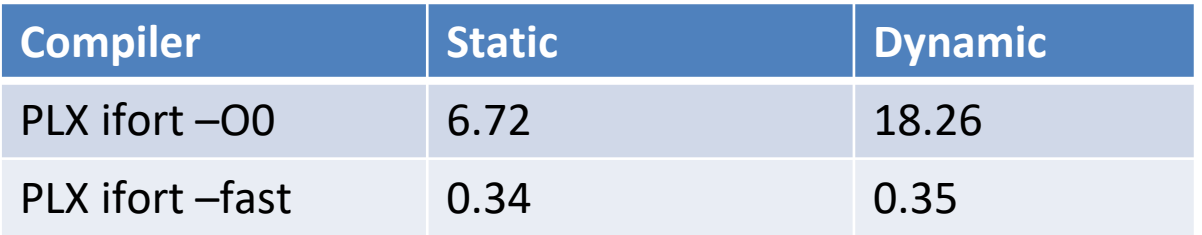

- Note that static allocations use the "stack", which is generally limited.
- In the bash shell you can use the ulimit command to see and (possibly) set the stack.

```
ulimit –a
ulimit –s unlimited
```
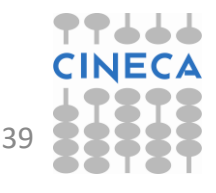

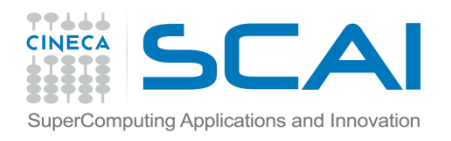

### Dynamic allocation in C

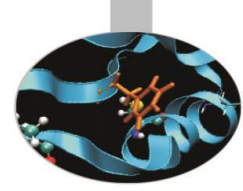

- C doesn't have a native 2-d array (unlike FORTRAN) but instead uses arrays of arrays.
- Static allocation guarantees all the values are contiguous in memory **double A[nrows][ncols];**
- Dynamic allocation can be inefficient, if not done carefully

```
/* Inefficient array allocation */
/* Allocate a double matrix with many malloc */
double** allocate_matrix(int nrows, int ncols) {
   double **A;
   /* Allocate space for row pointers */
  A = (double**) malloc(nrows*sizeof(double*) );
   /* Allocate space for each row */
   for (int i=1; i<nrows; ++ii) {
      A[ii] = (double*) malloc(ncols*sizeof(double));
   }
return A;
}
```
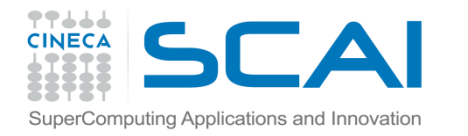

# Dynamic array allocation in C/2

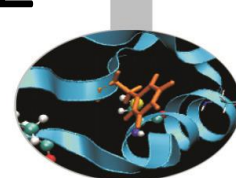

• Better to allocate a linear (1D array) and use it as matrix (*index linearisation*).

```
/* Allocate a double matrix with one malloc */
double* allocate_matrix_as_array(int nrows, int ncols) {
double *arr_A;
/* Allocate enough raw space */
arr_A = (double*) malloc(nrows*ncols*sizeof(double));
return arr_A;
}
..
arr_A[i+ncols+j]
```
• If necessary can add a matrix of pointers pointing to the allocated array

```
/* Allocate a double matrix with one malloc */
double** allocate_matrix(int nrows, int ncols, double* arr_A) {
double **A;
/* Prepare pointers for each matrix row */
A = new double*[nrows];
/* Initialize the pointers */
for (int ii=0; ii\leq nrows; ++ii) {
A[i] = \&(arr A[iikrools]);}
return A;
 }
28/11/2017 Compilers and optimisation 41
```
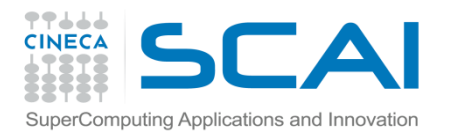

### Aliasing and restrict

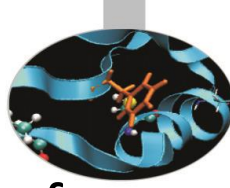

- In C *aliasing* occurs if two pointers point to the same area of memory.
- Aliasing can severely limit compiler optimisations:
	- difficult to invert the order of the operations, particularly if passed to a function
- The C99 standard introduced the **restrict** keyword to indicate that aliasing is not possible:

**void saxpy(int n, float a, float \*x, float\* restrict y)**

• In C++ it is assumed that aliasing cannot occur between pointers to different types (strict aliasing).

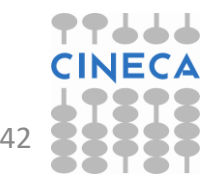

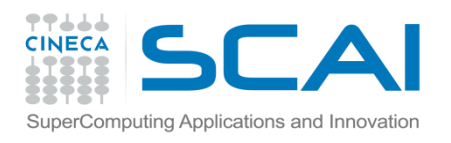

### Aliasing and Restrict /2

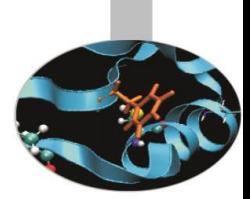

- FORTRAN assumes that the arguments of a procedure cannot point to the same area of memory
	- except for arrays where in any case the indices allow a correct behaviour
	- or for pointers which are used anyway as arguments
	- one reason why FORTRAN optimises better than C!
- It is possible to configure the aliasing options at compile time
	- GNU (solo strict-aliasing): **-fstrict-aliasing**
	- Intel (complete elimination): **-fno-alias**
	- IBM (no overlap per array): **-qalias=noaryovrlp**

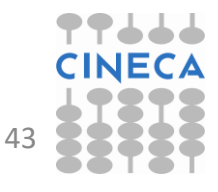

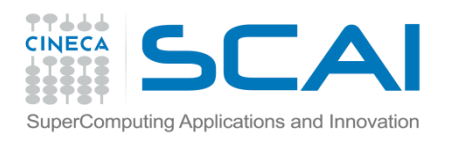

# Input/Output

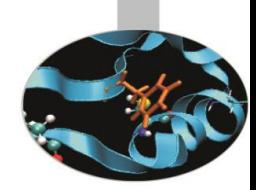

- I/O is performed by the operating system and:
	- results in a system call
	- empties the pipeline
	- destroys the coherence of data in the cache
	- is very slow
- Rule 1: Do not mix intensive computing with I/O
- Rule 2: read/write data in blocks, not a few bytes at a time (the optimum block size depends on filesystem)

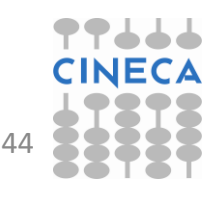

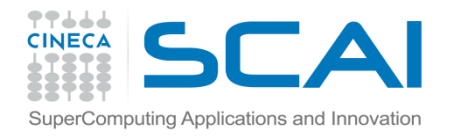

### Fortran I/O examples

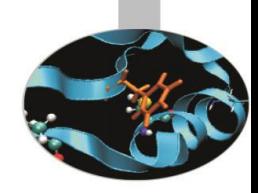

```
do k=1,n ; do j=1,n ; do i=1,n
write(69,*) a(i,j,k) ! formattated
enddo ; enddo ; enddo
do k=1,n ; do j=1,n ; do i=1,n
write(69) a(i,j,k) ! binary
enddo ; enddo ; enddo
do k=1,n ; do j=1,n
write(69) (a(i,j,k),i=1,n) ! columns
enddo ; enddo
do k=1,n
write(69) ((a(i,j,k),i=1),n,j=1,n) ! matrices
enddo
write(69) (((a(i,j,k),i=1,n),j=1,n),k=1,n) ! block
write(69) a ! dump
```
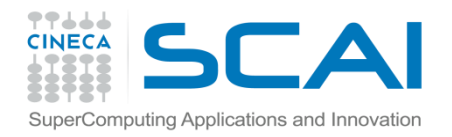

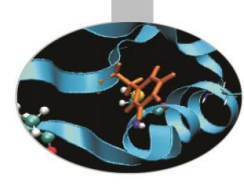

# FORTRAN I/O performances

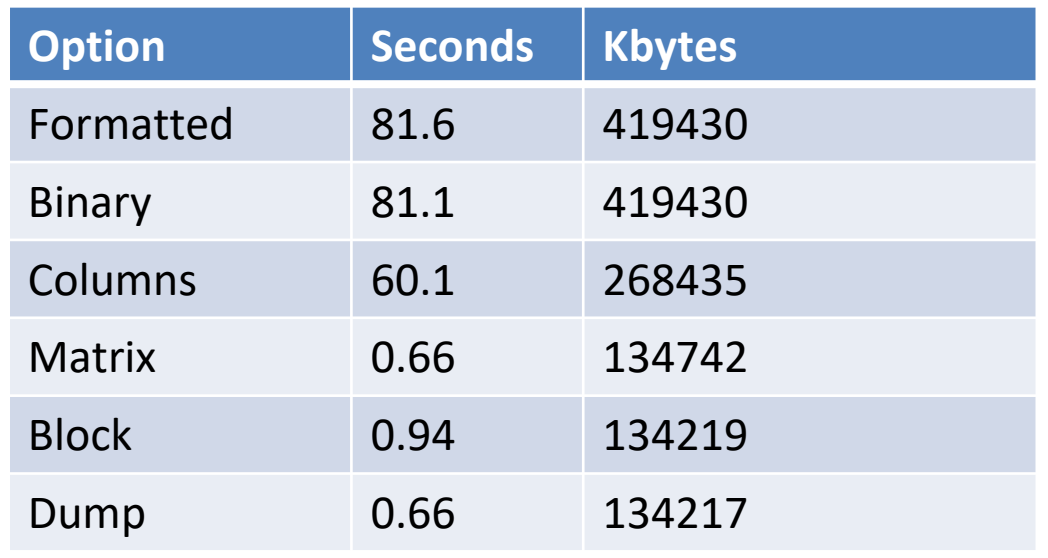

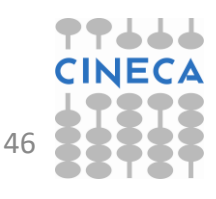

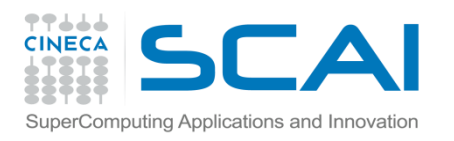

# I/O Summary

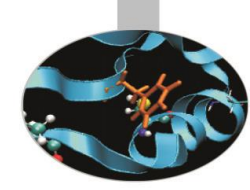

- Reading/writing formatted data is slow.
- Better to read/write binary data.
- Read/write in blocks.
- Choose the most efficient filesystem available.
- Note that although writing is generally buffered, the impact on performance can be significant.
- For parallel programs:
	- avoid having every task perform read/writes
	- use instead MPI I/O, NetCDF or HDF5, etc.

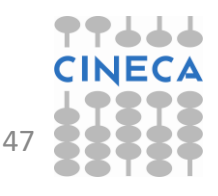

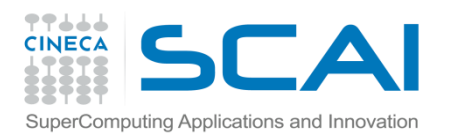

### Summary

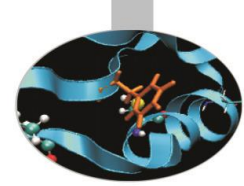

- Most programmers optimise their codes by simply increasing the optimisation level during the compilation but with complex programs the compiler normally needs help. *Code optimisation is a partnership between programmer and compiler.*
- Many serial optimisations, regardless of language (C, Fortran,..), work towards optimal cache and vector performance – particularly essential for hybrid HPC architectures (e.g. GPU, Xeon PHI).
- Since most optimisations work on arrays always bear in mind how arrays are stored in memory (i.e. row-order or column order).

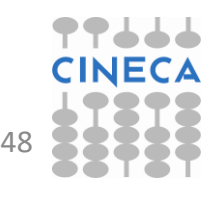